# **Local Organizer Support Step by Step Guide**

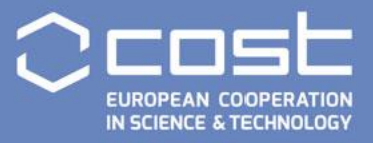

## **Key Players**

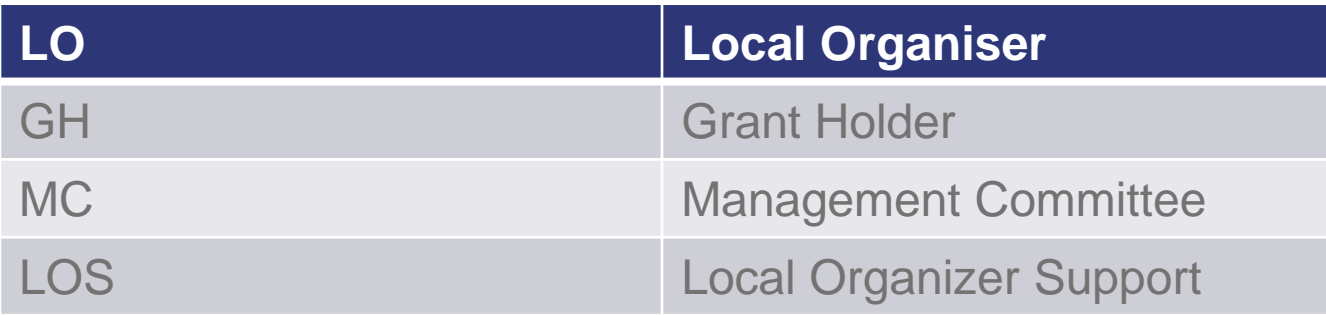

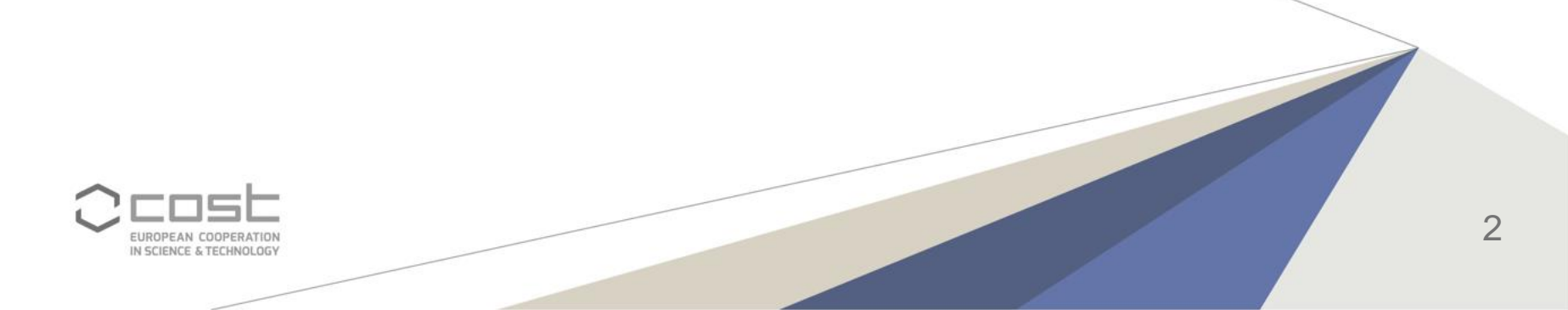

# **Before the Meeting**

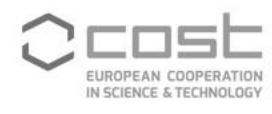

## **LOS must always be added (when applicable)**

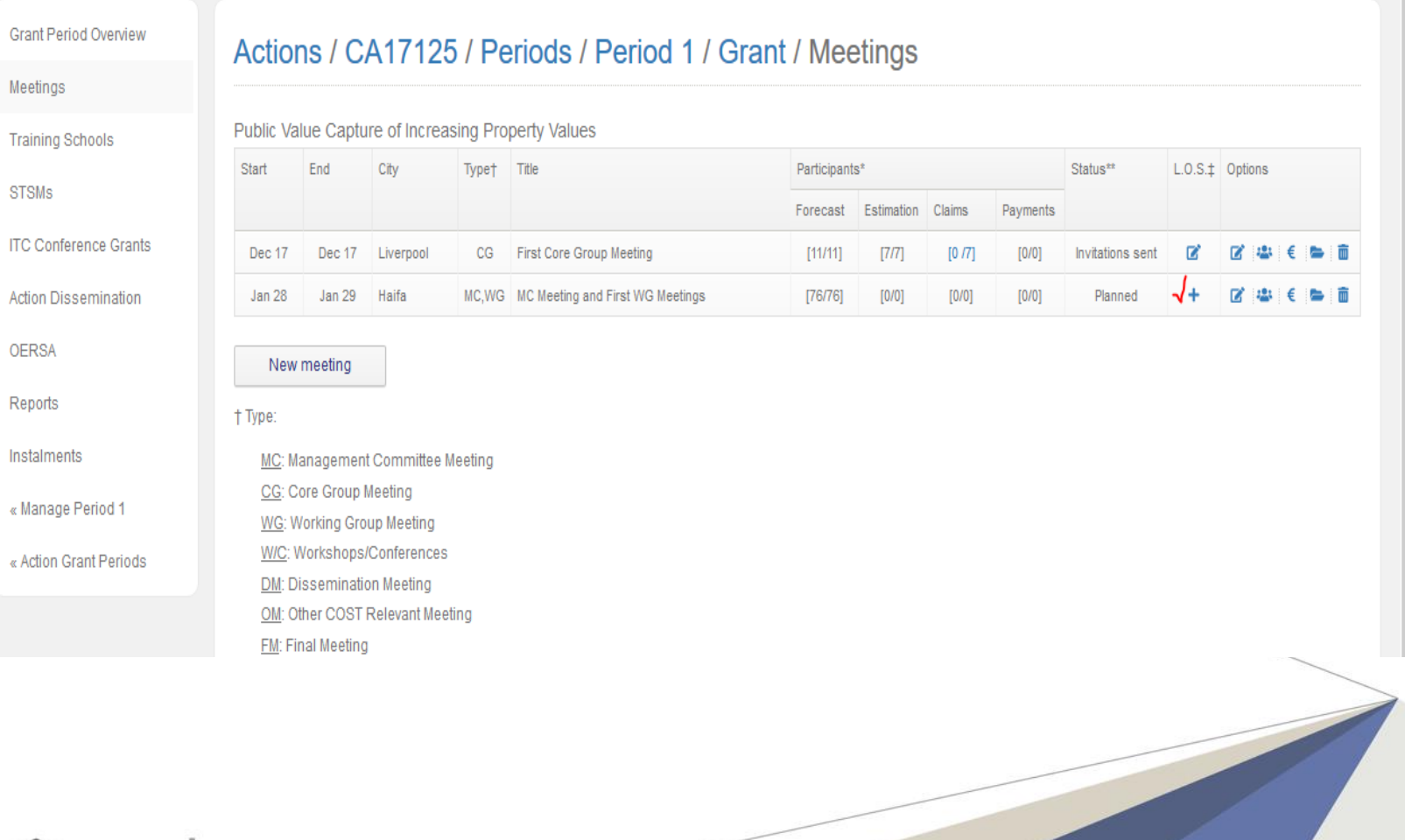

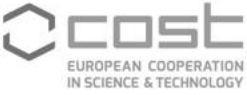

#### **The GH manually encodes the details of the LO or uses the Look Up button**

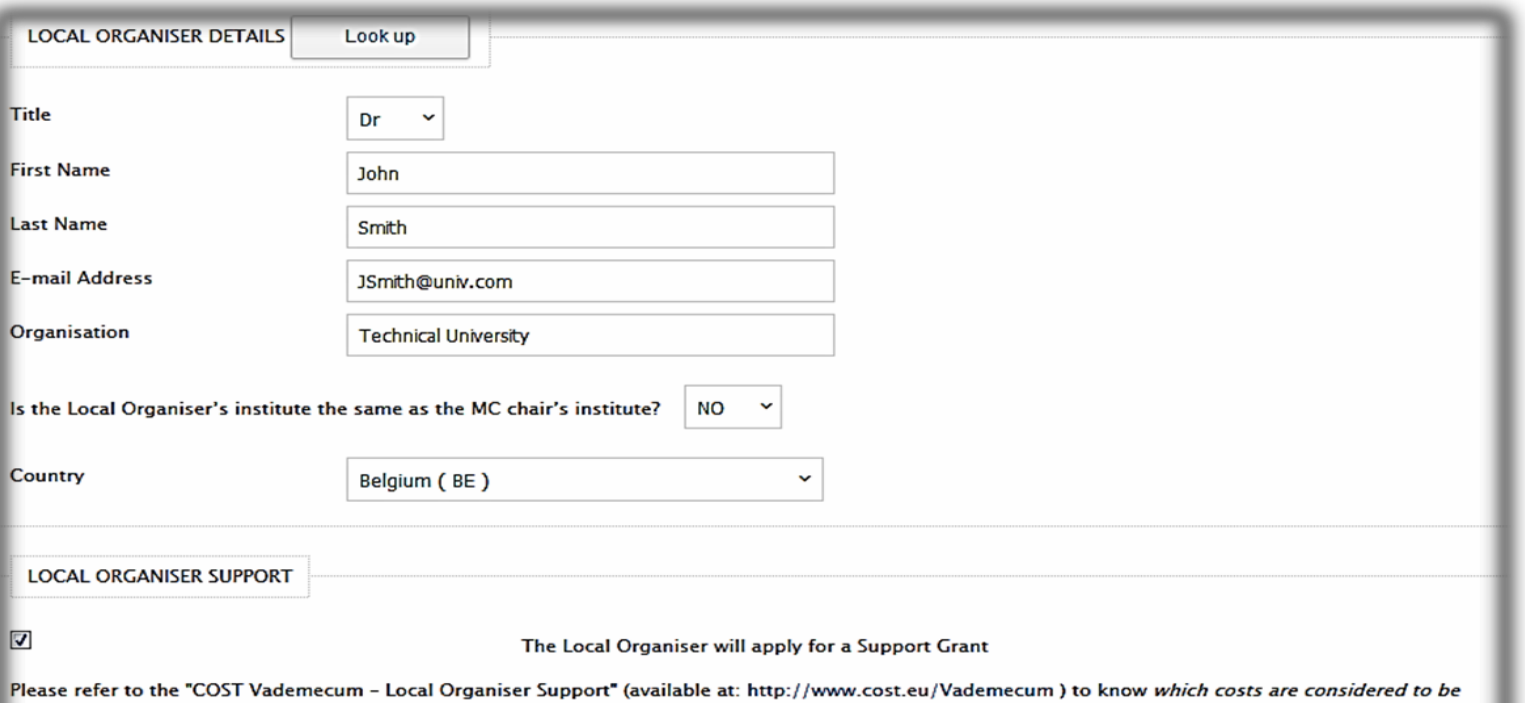

eligible and non-eligible. In particular please be aware that accommodation expenses and participant travel expenses are not considered as eligible for the

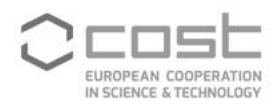

# **The GH:**

- Encodes the estimated number of participants per day
- Chooses the LOS reimbursement modality
- Submits the Request to the MC Chair/Vice Chair

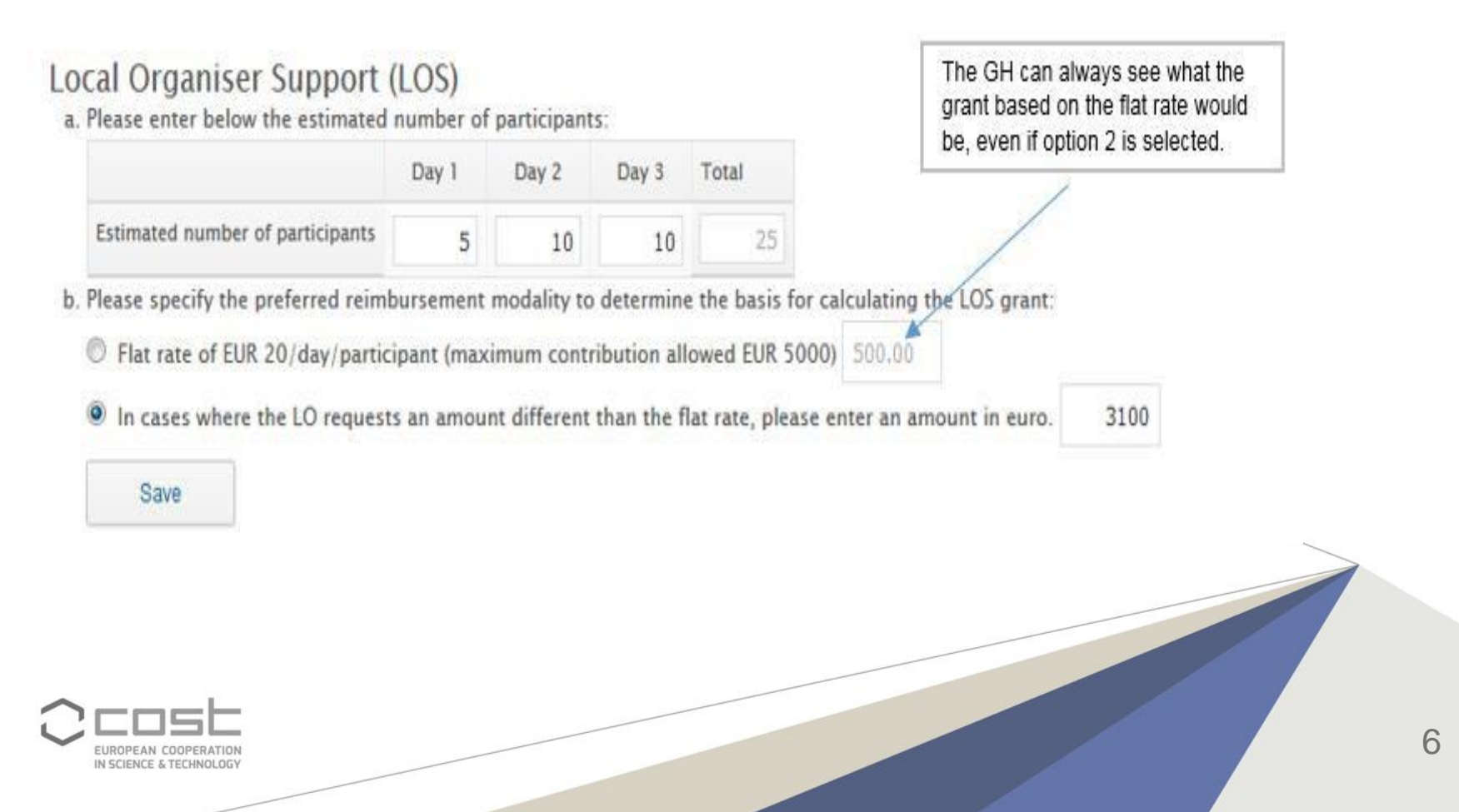

#### The MC Chair/Vice Chair approves or rejects the LOS request

#### Local Organiser Support (LOS)

Meeting Title: All WGs meeting "Strategic research agenda"

Meeting Type: Core Group Meeting, Working Group Meeting, Workshops/Conferences, Other COST relevant meeting Meeting Dates: Wednesday, March 16, 2016 to Friday, March 18, 2016

**Meeting Venue:** 

**Local Organiser Institution:** 

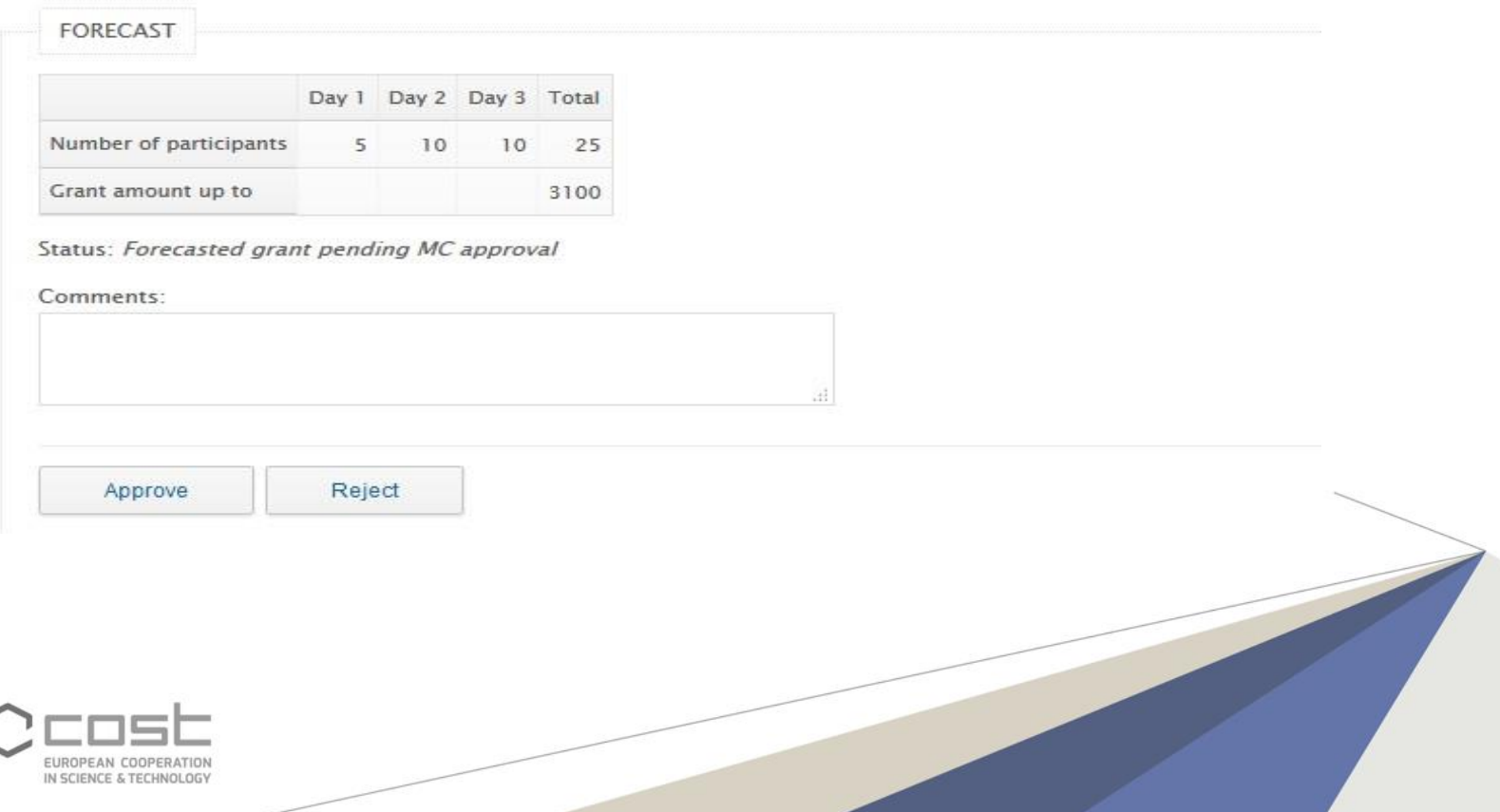

- If the LOS is rejected, the GH is informed and will be able to resubmit the application
- If the LOS is pre-approved, the LO receives a Grant notification letter (see example below)

Dear

With reference to your application for a Local Organiser Support grant, I am pleased to notify you that the Management Committee (MC) of COST Action has awarded a grant of up to 3,100.00 EUR as a contribution to the logistics of the aforementioned event.

The funding must be spent according to the rules for "Local Organiser Support" that can be found on jhttp://www.cost.eu/Vademecum.

The payment of this grant will be made after:

- the event has taken place,
- the Grant Holder has verified the eligibility of the claim (be aware that a final breakdown of expenses and supporting documents may be needed).
- and the MC has approved the final request

Kind regards,

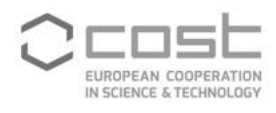

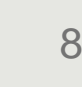

# **After the Meeting**

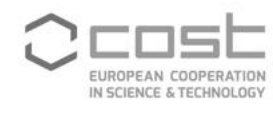

## The LO will receive 2 reminders: 1 day after and 25 days after the meeting

Dear Local Organiser.

This e-mail is to remind you that you haven't completed the steps related to the reimbursement of Local Organiser Support (LOS) grant following the below COST event:

Meeting Title: All group meeting - Policy Strategy Meeting Type: Core Group meeting, Working Group meeting, Other COST relevant meeting Meeting Dates: Wednesday, December 9, 2015 to Thursday, December 11, 2015 Meeting Venue: Technical University of Brussels

You are kindly asked to complete the following steps in order to submit your claim:

- 1. Add the bank details of your institution to your e-cost profile.
	- To add the bank details, please:
		- o log into https://e-services.cost.eu
		- o Click on the tab 'Profile', then on 'Bank accounts', 'Add bank accounts', select as 'Type of the account': 'Institution'.

If you had previously entered the bank details of your institution in your e-cost profile, please proceed to step 2.

2. Click on the link below before Saturday, January 9, 2016 in order to submit your claim in time. Please see section 6 "Local Organiser Support" of the Vademecum available on http://www.cost.eu/Vademecum

http://qa-ecost-dev.cost.local/reimbursement/958811a3f9752148665a8538a5048831

Failure to submit your claim in time may result in the cancelation of the Local Organiser Support (LOS) grant. Kind regards.

Grant Holder

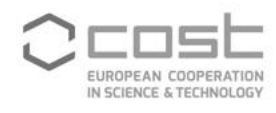

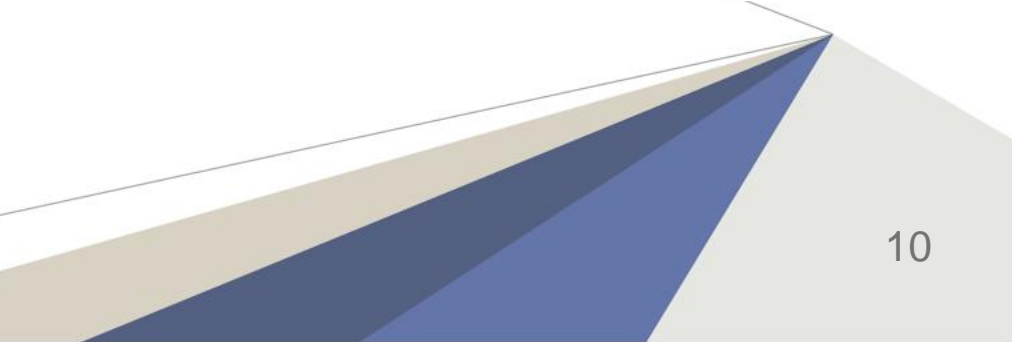

#### The LO completes the actual number of participants and chooses the reimbursement modality

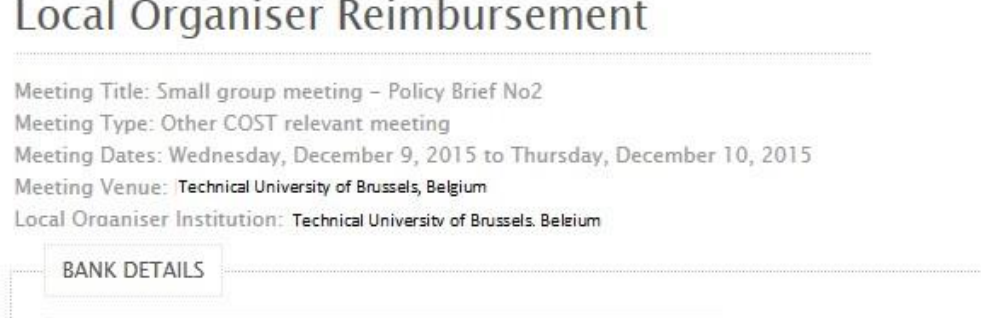

#### Local Organiser Support (LOS)

-- Select An Institution Bank Account --

Please enter below the number of participants who attended the event (based on the attendance list)

Day 1 Day 2 Day 3 Total Number of participants 10 10 25

Please specify the preferred reimbursement modality to determine the basis for calculating the LOS grant:

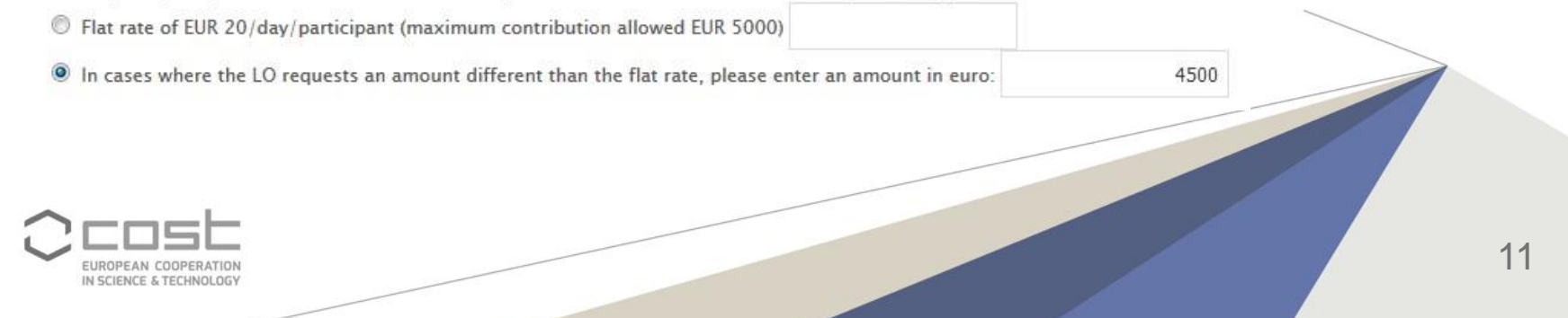

Add/Edit accounts

### **The LO enters the expense breakdown if not using the flat rate modality**

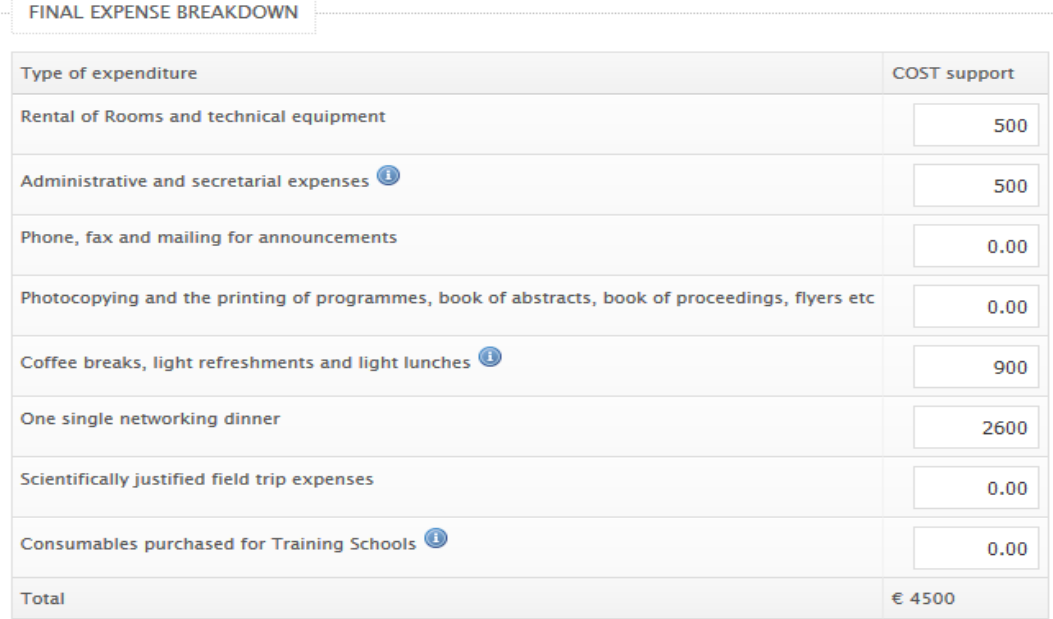

#### Instructions:

All amounts must be in EUR. For amounts in currencies other than the EUR, please convert them to EUR using InforEuro. VAT is not an eligible expense.

Meals (light lunches and one networking dinner) can be reimbursed if deducted from the daily allowance of the eligible participants.

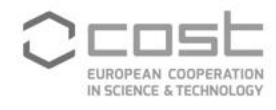

# **The LO must:**

- **Upload all invoices**
- **Click on "Submit" the LOS claim to the GH**

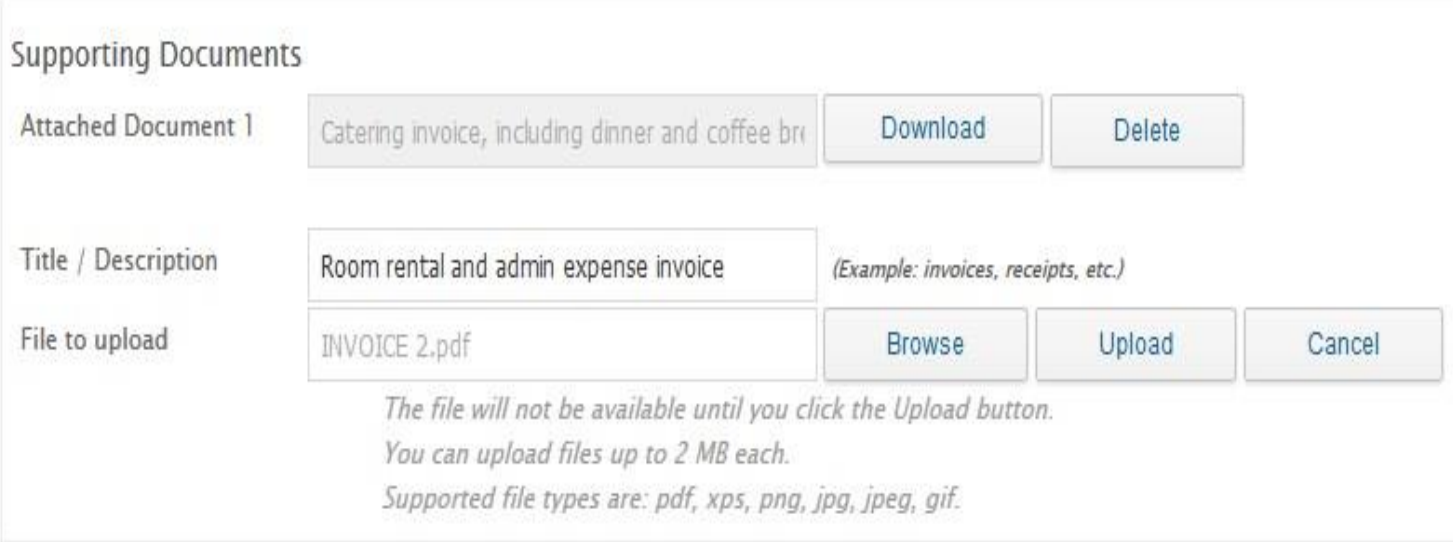

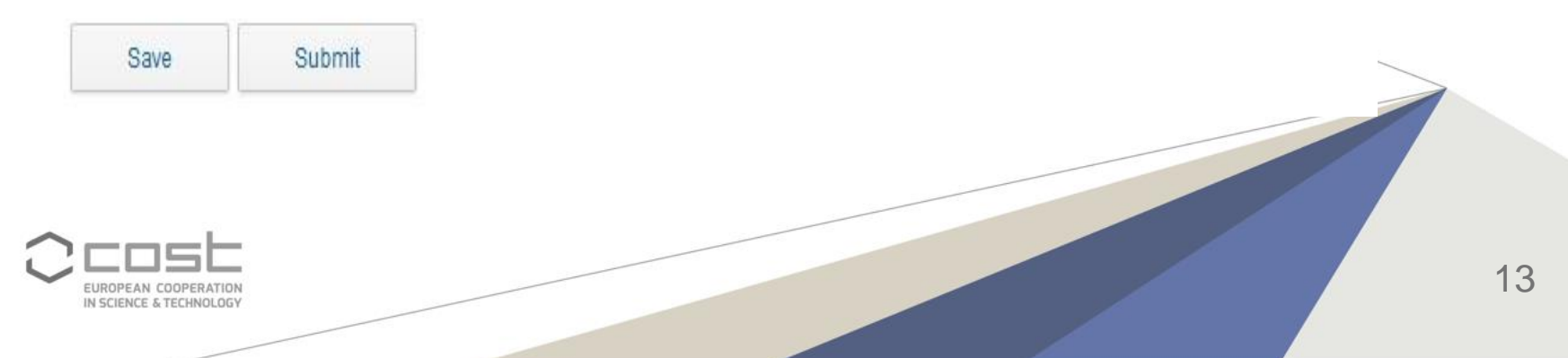

### The GH receives an email notification about the LOS submission by the LO

Dear Grant Holder.

The Local Organiser of this event has submitted the Local Organiser Support (LOS) request.

You are kindly asked to review this request by clicking on the link below:

http://qa-ecost-dev.cost.local/ghs/1622/meetings/68429/editlo/

You are kindly asked to:

- 1. Verify that the actual number of participants who attended the aforementioned meeting corresponds to the attendance list
- 2. Upload the event attendance list in e-cost
- 3. Verify the eligibility of the expenses claimed by the Local Organiser. Please be reminded that VAT is not an eligible expense. Ineligible amounts must be deducted from the payable amount.

For a complete overview of the Local Organiser Support (LOS), please see the relevant section of the Vademecum

at http://www.cost.eu/Vademecum

Kind regards,

e-cost

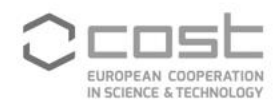

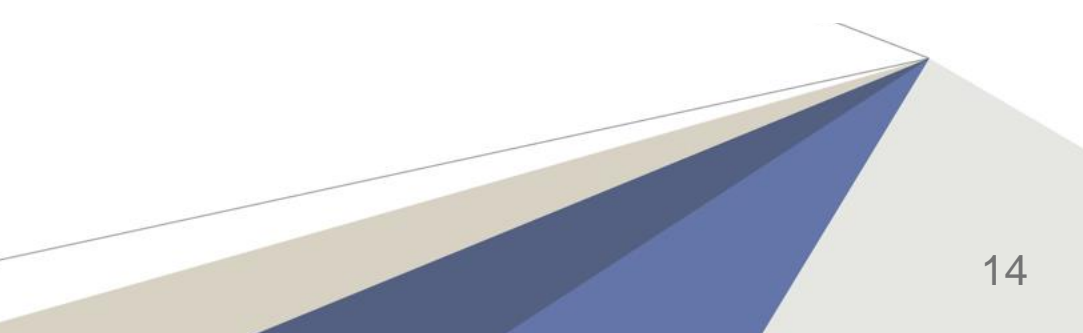

# **The GH must :**

- Verify the claim
- **Upload the attendance list**
- Request for MC Chair/Vice Chair approval

The GH can also send back the LOS to the LO for resubmission.

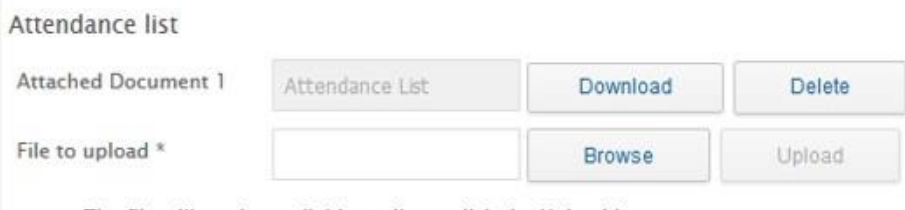

- . The file will not be available until you click the Upload button.
- . You can upload files up to 2 MB each.
- · Supported file types are: pdf, xps, png, jpg, jpeg, gif.

In case where you need to ask for a resubmission of the LOS request, please provide your comments below:

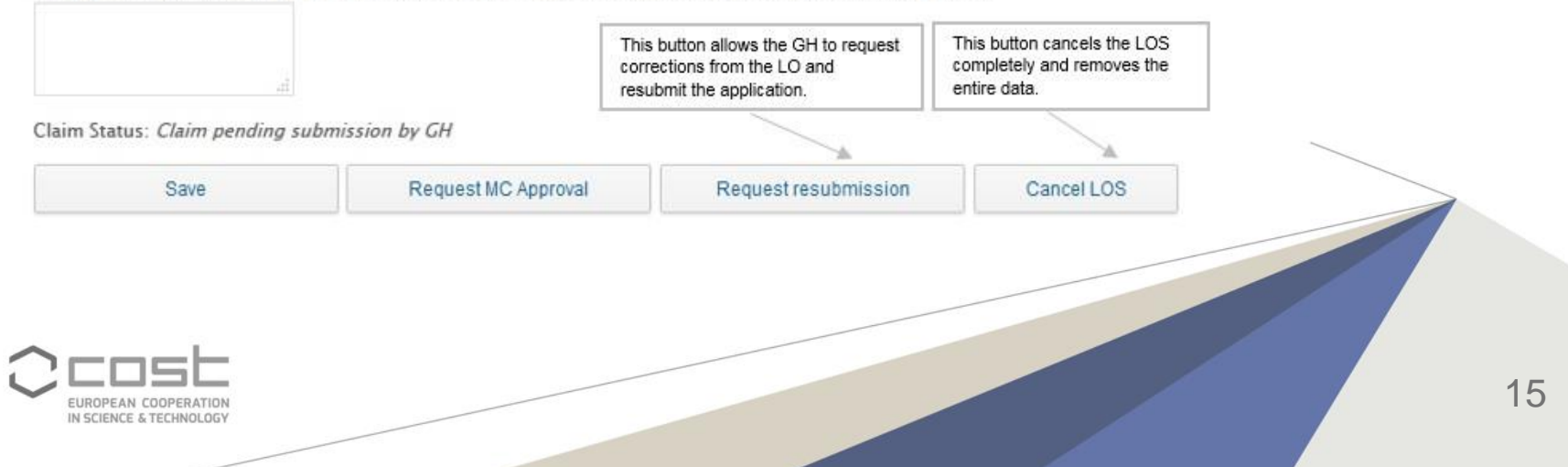

**When the LO claims an amount different from the flat rate, the GH must make sure that the amount in the box matches the final amount in the breakdown of expenses before submitting for approval to the MC Chair.**

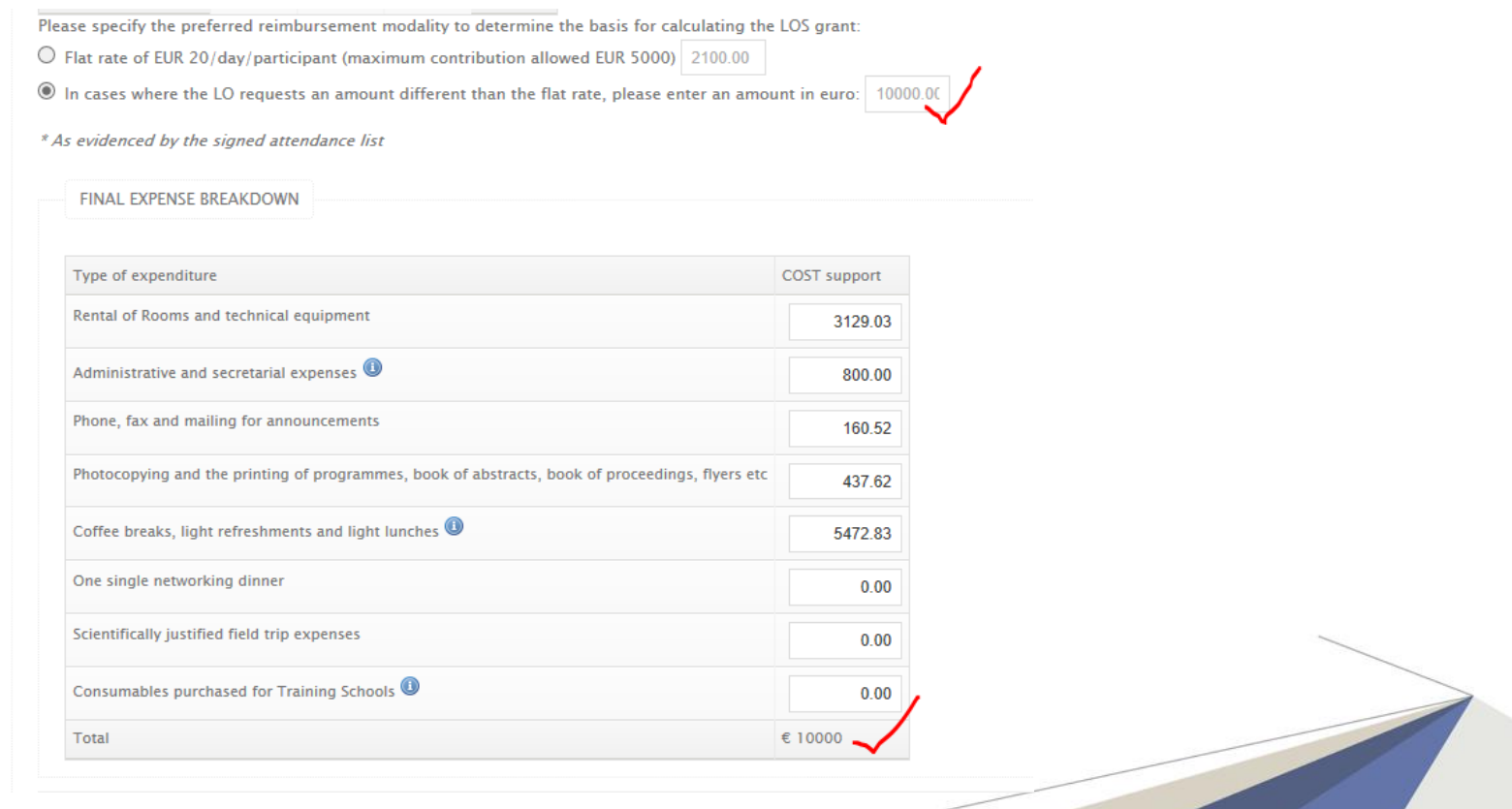

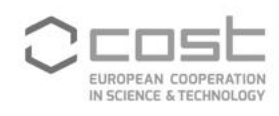

#### The MC Chair/Vice Chair receives an email to approve/reject the claim

Dear MC Chair.

Meeting Title: All group meeting Meeting Type: Core-Group meeting. Working Group meeting. Other COST relevant meeting Meeting Dates: Wednesday, December 9, 2015 to Thursday, December 11, 2015 Meeting Venue: Technical University of Brussels

The Grant Holder is requesting the MC approval for the Local Organiser Support (LOS) associated with this event.

Please approve or reject the budget application by clicking on the link below: http://qa-ecost-dev.cost.local/action//instruments/68429

We thank you for your cooperation.

Kind regards,

Grant Holder

Status: Claim pending MC approval

Comments:

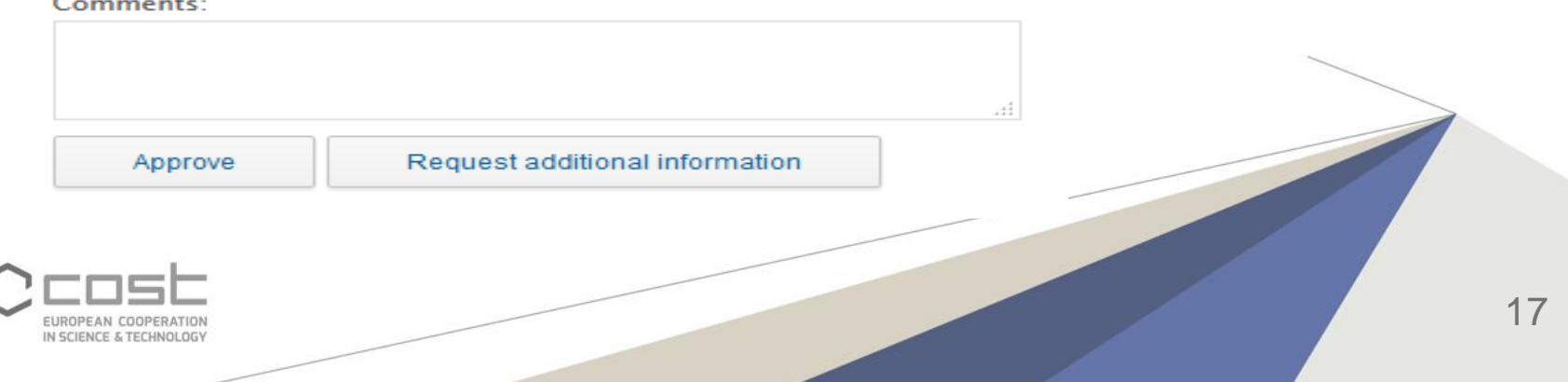

#### Once approved, the GH receives an email notification. This effectively finalizes the claim on e-cost

Dear Grant Holder.

Meeting Title: All group meeting Meeting Type: Core-Group meeting, Working Group meeting, Other COST relevant meeting Meeting Dates: Wednesday, December 9, 2015 to Thursday, December 11, 2015 Meeting Venue: Technical University of Brussels

On behalf of the Management Committee of the COST Action, the MC Chair of the Action has approved the request of Technical University of Brussels for a budget of 4 500.00 EUR to support the aforementioned event.

The LOS process is complete and can be sent for payment.

We thank you for your cooperation.

Kind regards,

MC Chair

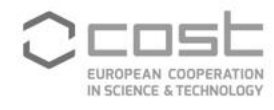

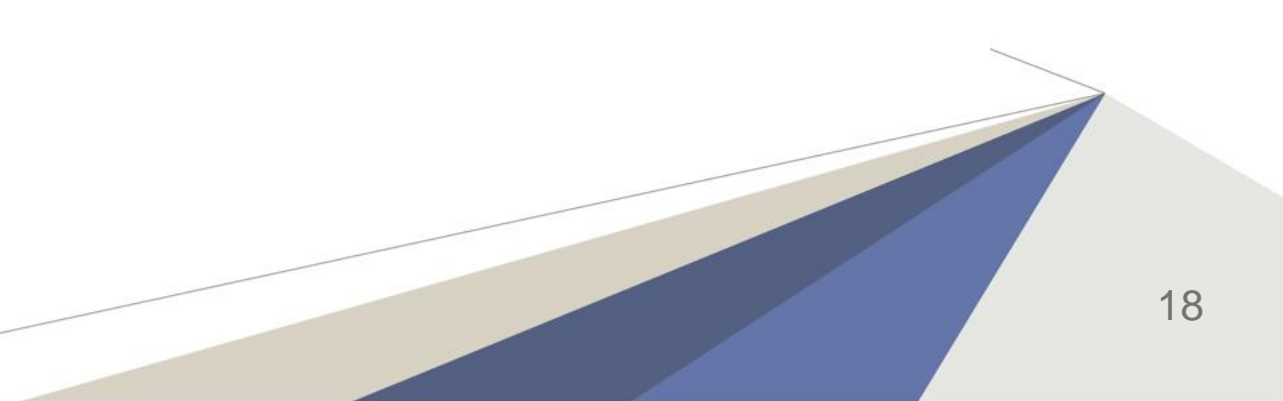

#### **The GH clicks on 'Claims' and records the payment. An email notification with the payment details will be sent to the LO.**

**Meetings** 

[Action] TU1405 - European network for shallow geothermal energy applications in buildings and infrastructures (GABI)

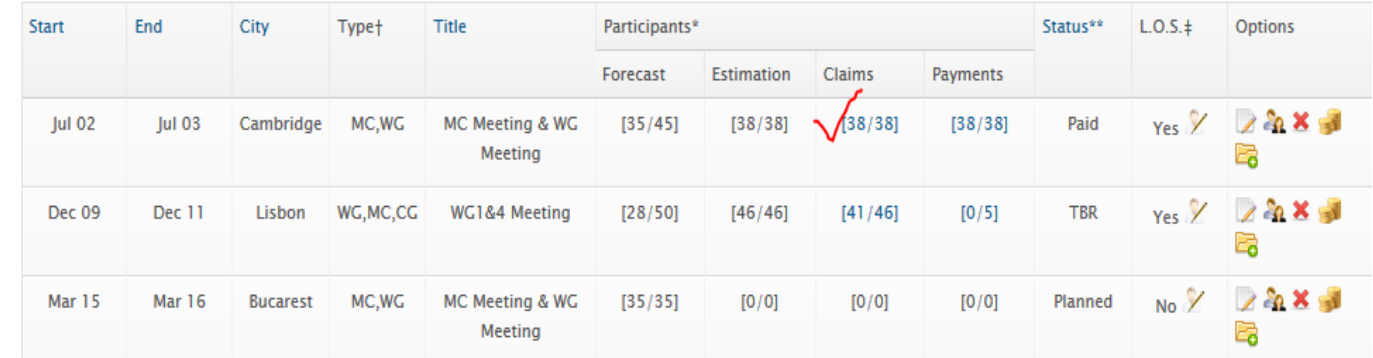

New meeting

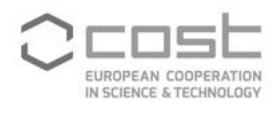

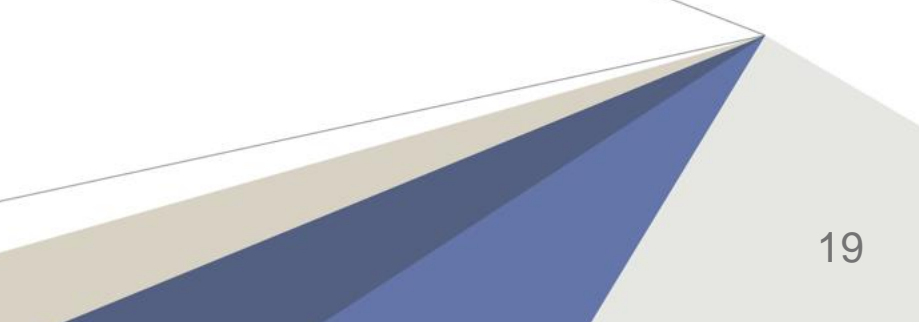